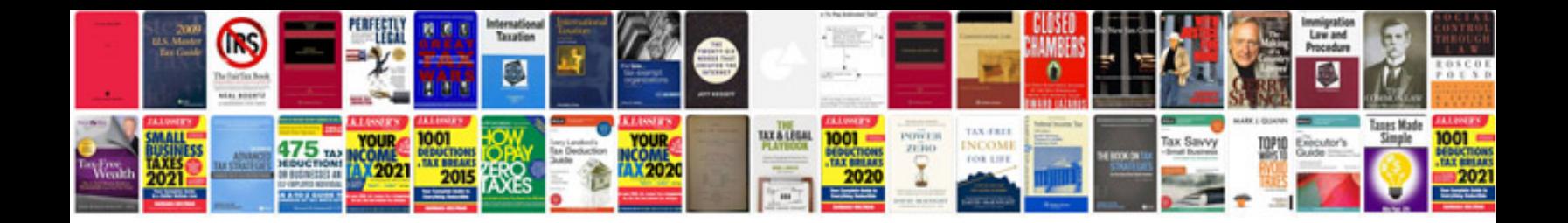

**Chiller tonnage calculation formula**

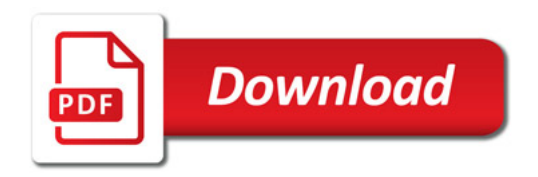

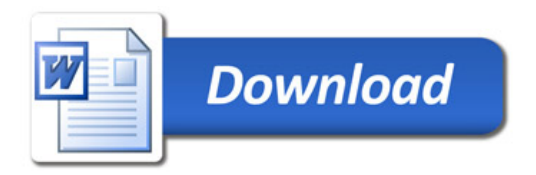